Cours de bases de données, http://sql.bdpedia.fr

Procédures stockées

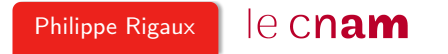

## Pourquoi un langage de programmation ?

SQL n'est pas un langage de programmation

- SQL est un langage pensé pour permettre l'interrogation d'une base de manière déclarative, et non procédurale
- Pas de variable, pas de boucle, pas de test

Pour écrire des applications, on utilise SQL associé à un langage de programmation

L'association :

- SQL pour les accès à la base
- Python, Java, PHP,  $C++$ , etc. pour tout le reste

### Deux architectures possibles

Premier cas (à gauche) : les requêtes SQL sont intégrées à un programme client et transmises au serveur de données.

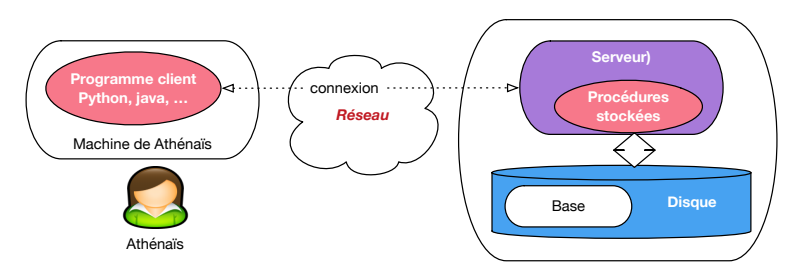

Second cas (à droite) : requêtes SQL intégrées au serveur (procédures stockées) moins d'échanges réseaux, plus de sécurité.

## Premier exemple, mode interactif (PL/SQL)

#### DECLARE

- -- Quelques variables
- v\_nbFilms INTEGER: v\_nbArtistes INTEGER;

#### **BEGIN**

```
-- Compte le nombre de films
SELECT COUNT(*) INTO v nbFilms FROM Film;
-- Compte le nombre d'artistes
SELECT COUNT(*) INTO v nbArtistes FROM Artiste:
```

```
-- Affichage des résultats
 DBMS_OUTPUT.PUT_LINE ('Nombre de films: ' || v_nbFilms);
 DBMS_OUTPUT.PUT_LINE ('Nombre d''artistes: ' || v_nbArtistes);
END;
```
Notez : les variables, la clause into.

#### Procédure stockée

```
CREATE OR REPLACE PROCEDURE InsereGenre (p_genre VARCHAR) AS
 v_genre_majuscules VARCHAR(20);
 v_count INTEGER;
BEGIN
```

```
-- On met le paramètre en majuscules
v<sub>genre</sub> majuscules := UPPER(p<sub>genre</sub>);
```

```
-- On vérifie que le genre n'existe pas
SELECT COUNT(*) INTO v_count
FROM Genre WHERE code = v_genre_majuscules;
```

```
-- Si on n'a rien trouvé: on insère
IF (v count = 0) THEN
 INSERT INTO Genre (code) VALUES (v_genre_majuscules);
END IF;
END;
```
Notez : le test.

### Second exemple, fonction et itérateur

```
CREATE OR REPLACE FUNCTION MesActeurs (v_idFilm INTEGER)
     RETURN VARCHAR IS
  resultat VARCHAR(255);
BEGIN
  -- Boucle prenant tous les acteurs du films
  FOR art IN
    (SELECT Artiste.* FROM Role, Artiste
    WHERE idFilm = v_idFilm AND idActeur=idArtiste)LOOP
    IF (resultat IS NOT NULL) THEN
      resultat := resultat || \cdot, \cdot || art.prenom || \cdot, \cdot || art.nom;
    ELSE
      resultat := art.prenom || ' ' || art.nom;END IF;
  END LOOP;
 return resultat;
END;
```
Notez : le type automatique de art, la boucle

### Utilisation

• En interactif

```
SQL> start StatsFilms.sql
```
• Avec l'ordre execute, placé dans un autre langage (C, Java, PHP)

```
execute insereGenre('Policier')
```
• Dans une requête SQL

```
SELECT titre, MesActeurs(idFilm)
FROM Film WHERE idFilm=5;
```
TITRE MESACTEURS(IDFILM) ------------ ----------------------------- Volte/Face John Travolta, Nicolas Cage

## Dérivation de types depuis le schéma

Deux exemples pour illustrer.

- Film.titre%TYPE est le titre de l'attribut titre de la table Film ;
- Artiste%ROWTYPE est un type RECORD correspondant aux attributs de la table Artiste.

Le même principe pour les requêtes SQL définies dans le cadre des curseurs (à suivre).

Beaucoup plus difficile avec un langage de programmation externe.

# À retenir

Principales difficultés SQL/programmation : typage et conversion

#### Typage et conversion des nuplets

- Définir des variables du langage (Python, Java) correspondant aux types SQL
- Convertir le résultat d'une requête en variables du langage

#### Typage et conversion des tables

Ce sont des ensembles (ou séquences si order by), on doit les parcourir avec des boucles.